## WTE Troubleshooting Guide

## STUDENT/HOURLY

Problems / Error Messages

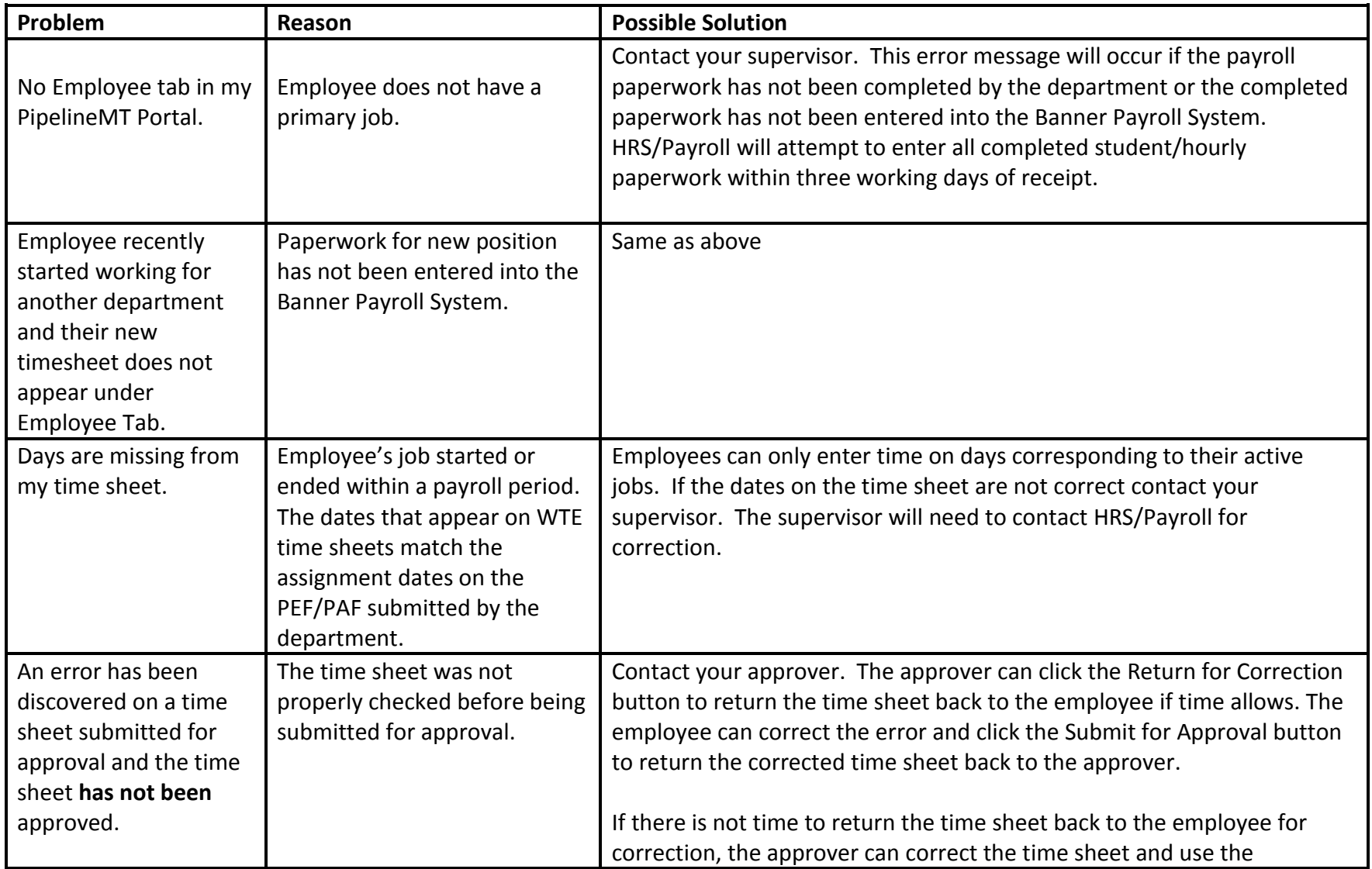

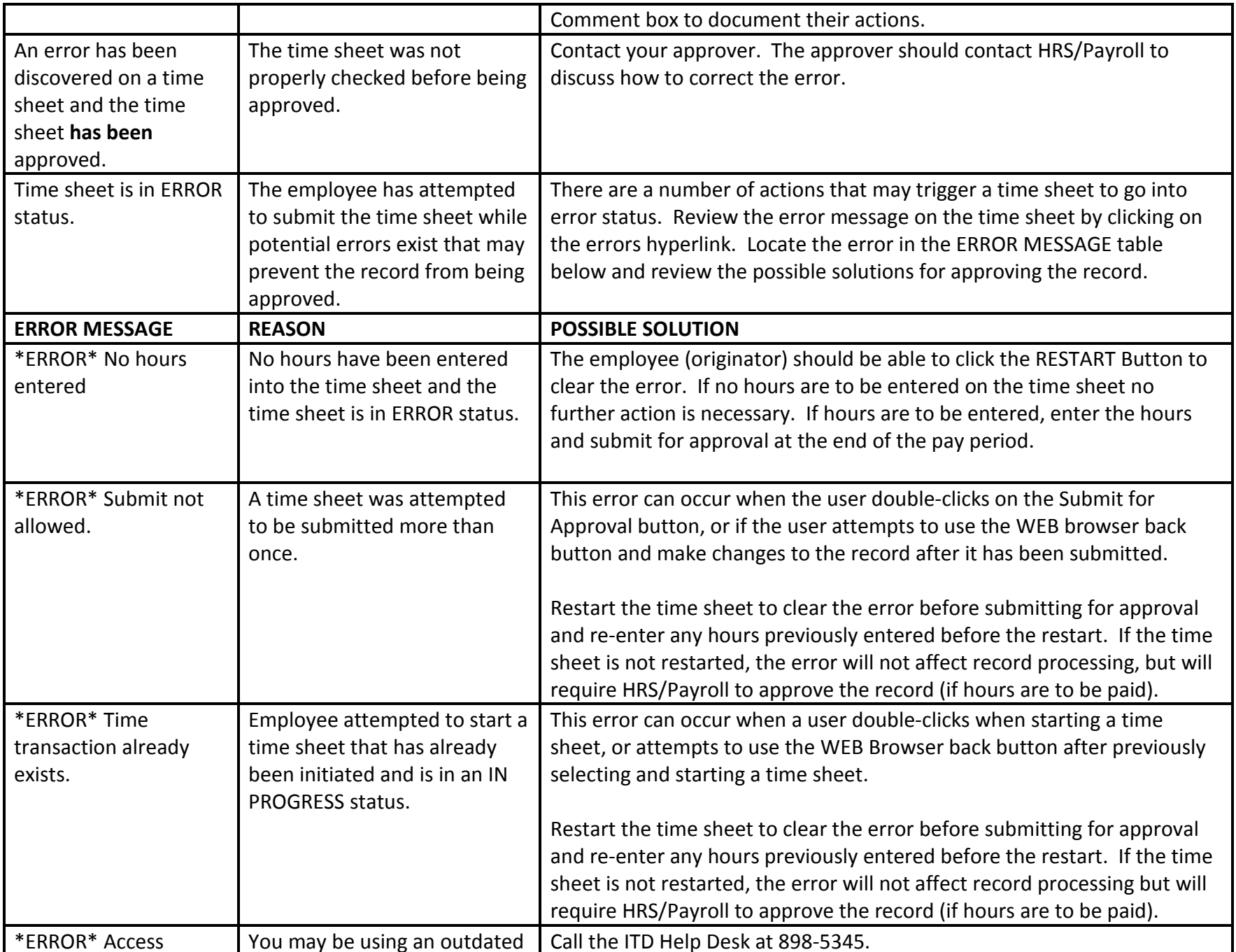

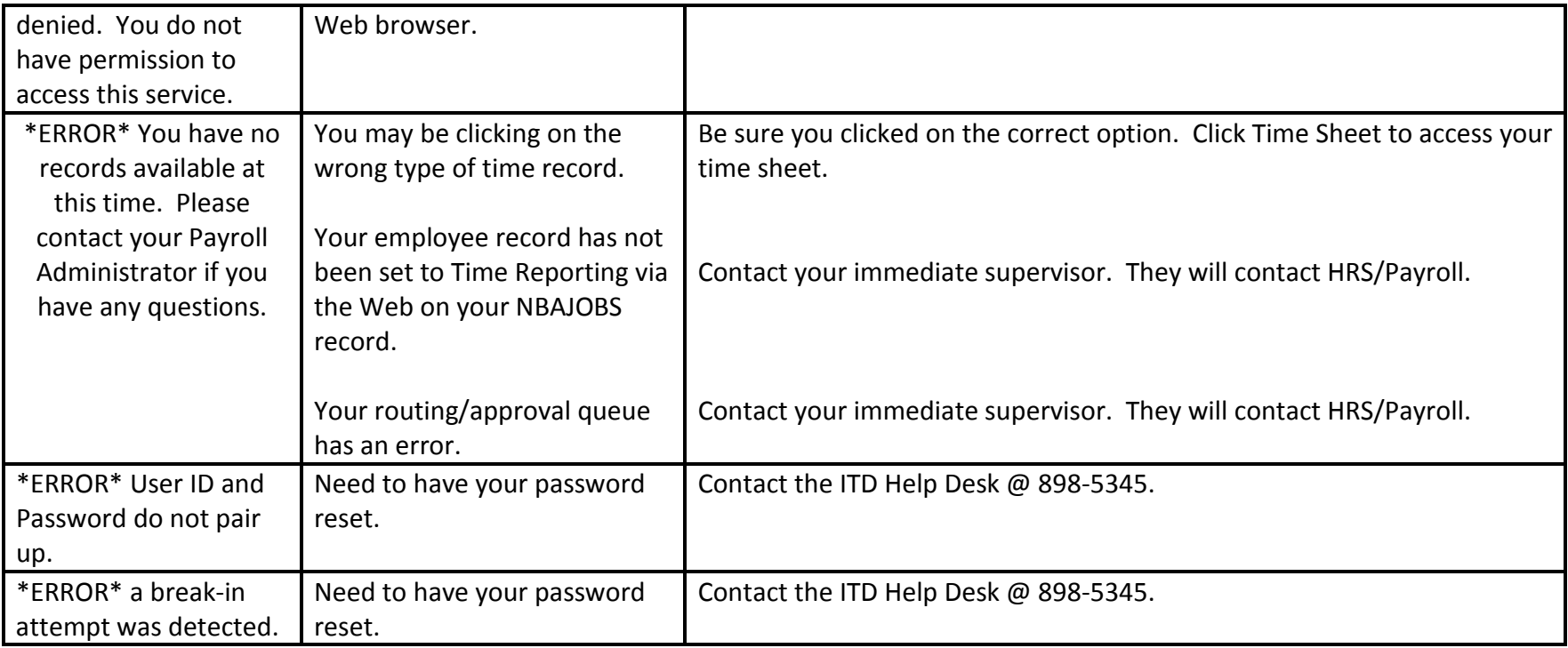

## WTE Troubleshooting Guide

## Approver/Proxy

Problems / Error Messages

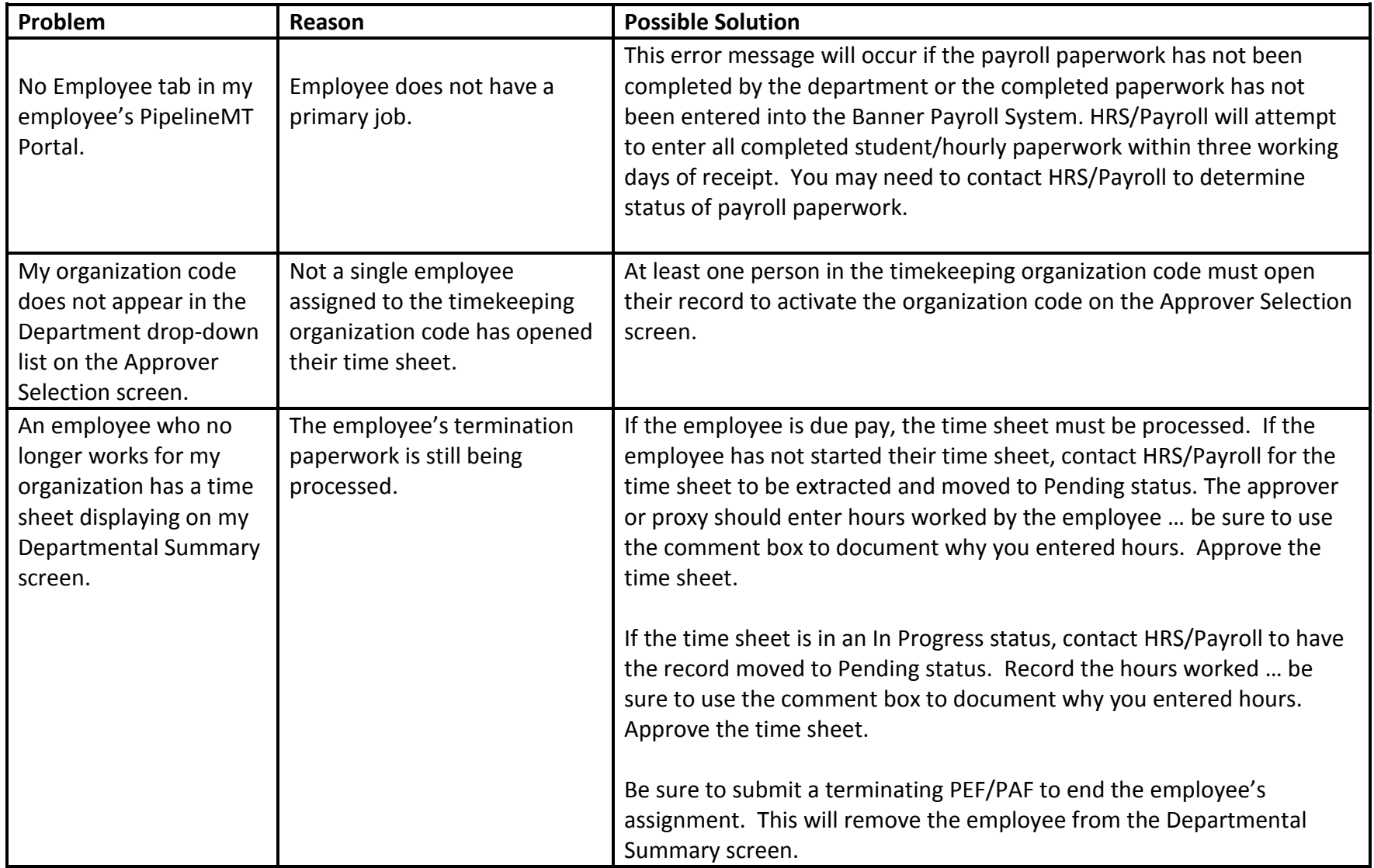

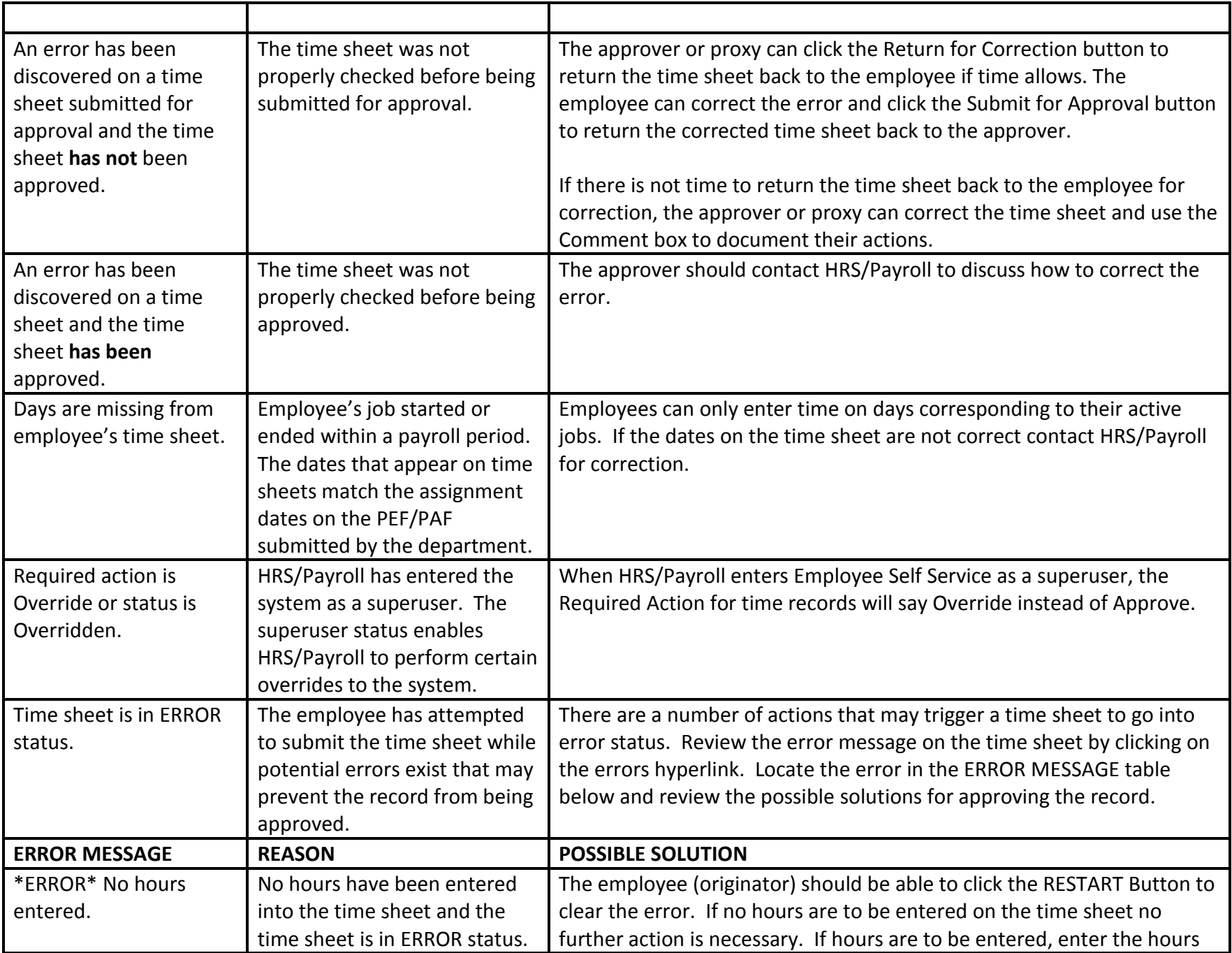

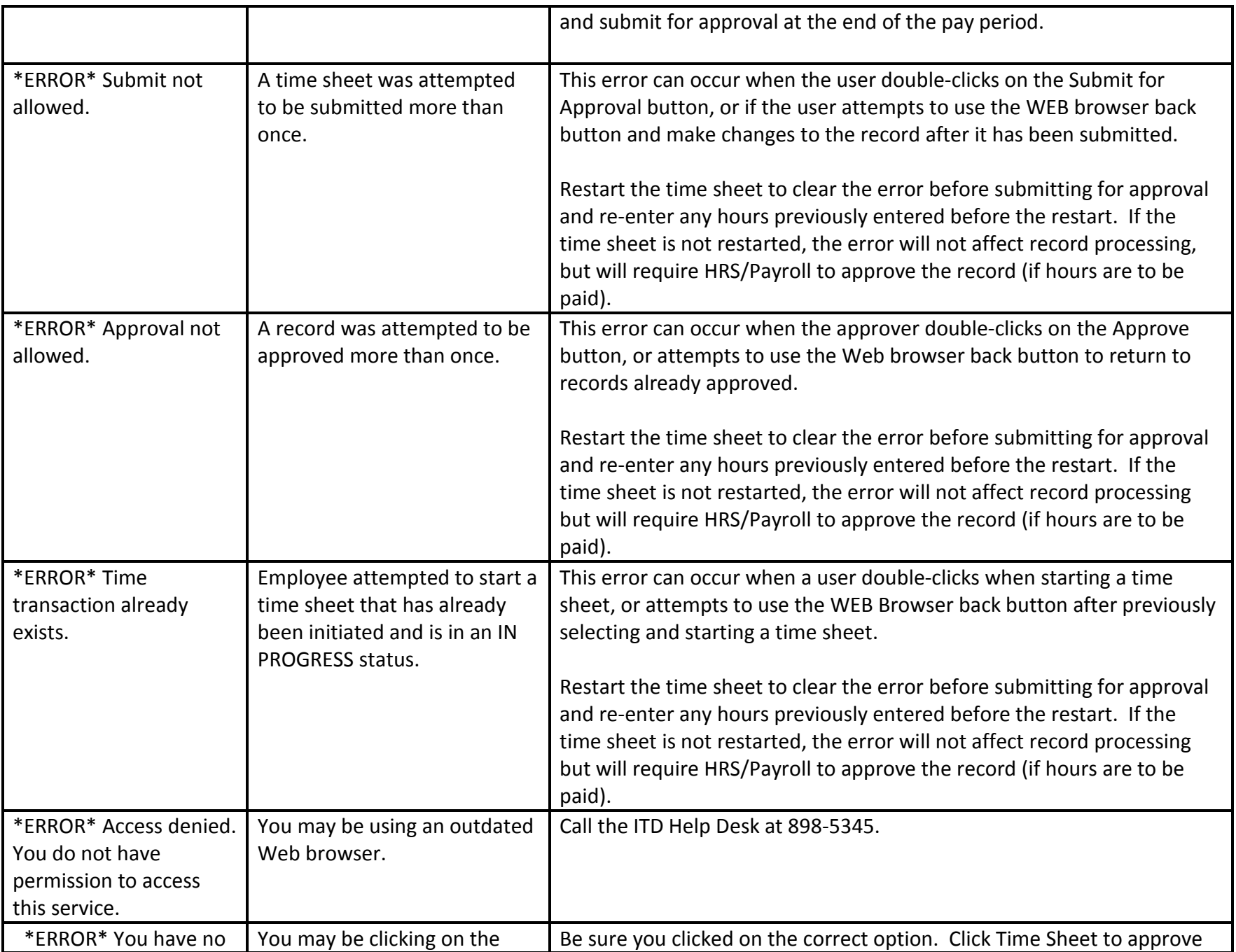

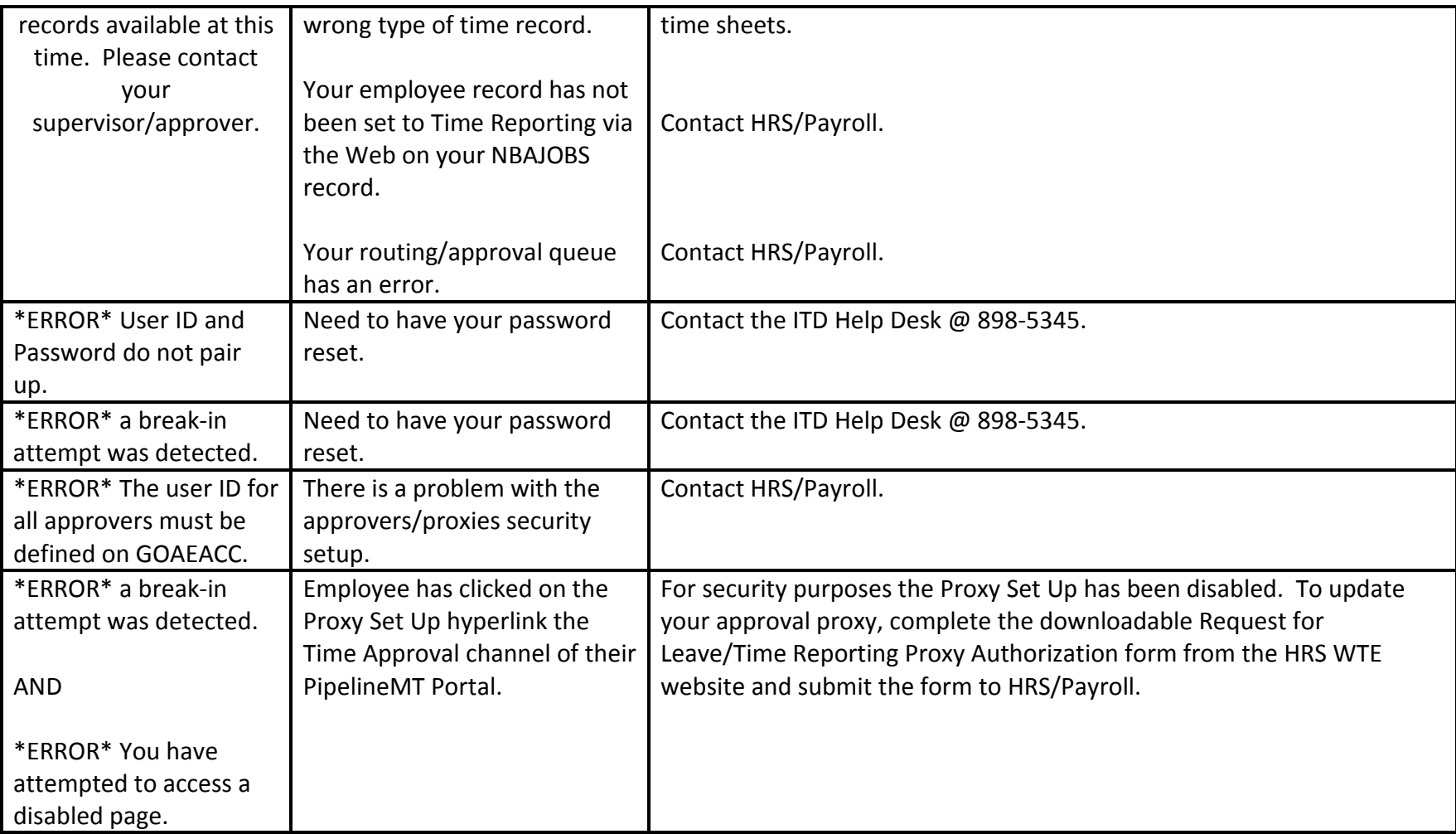